# **lyricsfandom**

*Release 0.1*

**May 22, 2020**

# Getting Started

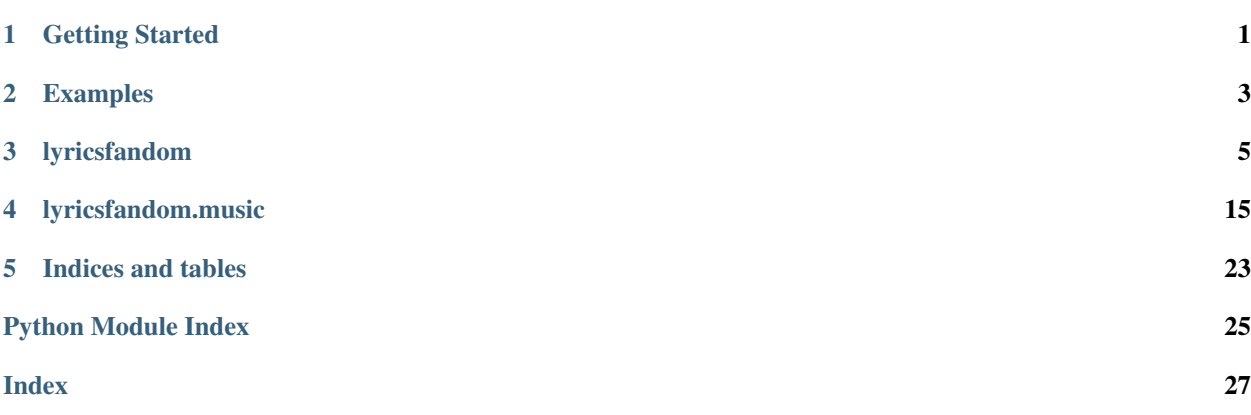

## CHAPTER 1

## Getting Started

## <span id="page-4-0"></span>**1.1 Installation**

Install *lyricsfandom* package from *PyPi*:

pip install lyricsfandom

Or from *GitHub*:

```
git clone https://github.com/arthurdjn/scrape-lyricwiki
```
## **1.2 Usage**

You can use the simplified API to look for lyrics and music.

Example:

```
from lyricsfandom import LyricWiki
# Connect to the API
wiki = LyricWiki()
# Search for an artist. `LyricsFandom` is not case sensitive.
artist = wiki.search_artist('london grammar')
artist
```
Output:

Artist: London Grammar

Then, you can search for albums too.

Example:

```
# Search for an album
album = wiki.search_album('london grammar', 'if you wait')
album
```
#### Output:

```
London Grammar: Album "If You Wait" (2013), Songs: 17
```
#### Finally, you can scrape for songs.

#### Example:

```
# Search for an album
song = wiki.search_song('london grammar', 'strong')
song
```
#### Output:

```
London Grammar: "Strong" from Album "If You Wait" (2013)
```
#### ... and scrape lyrics.

#### Example:

```
# Search for an album
lyrics = song.get_lyrics()
print(lyrics)
```
#### Output:

```
Excuse me for a while
While I'm wide eyed
And I'm so damn caught in the middle
I've excused you for a while
While I'm wide eyed
And I'm so down caught in the middle
And a lion, a lion roars
Would you not listen?
If a child, a child cries
Would you not forgive them?
[...]
```
## CHAPTER 2

## Examples

<span id="page-6-0"></span>The requests should be made from the API. Then, you can have access to albums, songs, lyrics.

## **2.1 LyricsFandom API**

```
from lyricsfandom import LyricWiki
# Connect to the API
wiki = LyricWiki()
# Search for an artist. `LyricsFandom` is not case sensitive.
artist = wiki.search_artist('london grammar')
album = wiki.search_album('london grammar', 'if you wait')
song = wiki.search_song('london grammar', 'strong')
lyrics = song.get_lyrics()
```
You can have access to their attributes with:

```
# From an Artist
artist_name = artist.artist_name
# From an Album
artist_name = album.artist_name
album_name = album.album_name
album_typz = album.album_typz
album_year = album.album_year
# From a Song
artist_name = song.artist_name
artist_name = song.artist_name
album_name = song.album_name
album_type = song.album_type
album_year = song.album_year
song_name = song.song_name
```
## **2.2 Access data**

Once you have an object instance, you can retrieve data:

```
# From an Artist
artist = wiki.search_artist('london grammar')
albums = artist.get_albums()
songs = artist.get_songs()
# From an Album
album = wiki.search_album('london grammar', 'if you wait')
songs = album.get_songs()
```
Note:

If you want to navigate through albums, songs, you may prefer using .songs() or .albums() methods, which yields items successively and thus are more optimized as all items are not loaded at directly.

```
# From and Artist
artist = wiki.search_artist('london grammar')
for song in artist.songs():
   lyrics = song.get_lyrics()
   print(lyrics)
   print('\n-----\n')
```
From children classes (Artist –> Album –> Song), you can retrieve data too:

```
# From a Song
song = wiki.search_song('london grammar', 'strong')
album = song.get_album()
artist = song.get_artist()# From an Album
album = wiki.search_album('london grammar', 'if you wait')
artist = album.get_artist()
```
## **2.3 Save and export**

You can save all classes with the .to\_json() method. The 'ascii' argument will transforms all string to ASCII format. If you don't want it, just remove it.

```
# From an Artist
artist = wiki.search_artist('london grammar')
artist_data = artist.to_json(encode='ascii')
# From an Album
album = wiki.search_album('london grammar', 'if you wait')
album_data = album.to_json(encode='ascii')
# From a Song (contains lyrics)
song = wiki.search_song('london grammar', 'strong')
song_data = song.to_json(encode='ascii')
```
## CHAPTER 3

## lyricsfandom

## <span id="page-8-2"></span><span id="page-8-1"></span><span id="page-8-0"></span>**3.1 lyricsfandom.api**

API and other classes to connect on Lyrics Wiki.

**class** lyricsfandom.api.**LyricWiki**(*verbose=False*, *sleep=0*, *user=None*) Main API for *Lyric Wiki* scrapping.

It basically wraps Artist, Album and Song classes.

**search\_album**(*artist\_name*, *album\_name*) Search an album from *Lyric Wiki* server.

#### Parameters

- **artist\_name** (string) name of the artist who made the album.
- **album\_name** (string) name of the album.

Returns Album

**search\_artist**(*artist\_name*, *cover=False*, *other=False*) Search an artist from *Lyric Wiki* server.

#### Parameters

- **artist\_name** (string) name of the artist to get.
- **cover** (bool) if True scrape featuring or covers songs.
- **other** (bool) if True scrape remixes or compilation albums.

#### Returns Artist

**search\_song**(*artist\_name*, *song\_name*) Search a song from *Lyric Wiki* server.

#### Parameters

• **artist\_name** (string) – name of the artist who made the song.

• **song** name  $(string)$  – name of the song.

Returns Song

<span id="page-9-1"></span>**set\_sleep**(*sleep*)

Time before connecting again to a new page.

**Parameters sleep**  $(fload)$  – seconds to wait.

#### **set\_user**(*user*)

Change the user agent used to connect on internet.

Parameters user  $(string)$  – user agent to use with urllib.request.

```
set_verbose(verbose)
```
Change the log / display while surfing on internet.

**Parameters verbose** (*bool*) – if  $True$  will display a log message each time it is connected to a page.

## <span id="page-9-0"></span>**3.2 lyricsfandom.meta**

Base classes. They are optional and can be removed for simplicity. However, they provides a better API and sperates Artist / Album / Song in a better way.

**class** lyricsfandom.meta.**AlbumMeta**(*artist\_name*, *album\_name*, *album\_year=None*, *al-*

*bum\_type=None*)

Defines an Abstract Album from https://lyrics.fandom.com/wiki/.

- album\_name: album of the artist.
- album\_type: type of album.
- album\_year: released of the album.

**classmethod from\_artist**(*artist*, *album\_name*)

Construct an Artist from an url.

#### Parameters

- **artist** ([Artist](#page-19-0)) artist to extract the album from.
- **album\_name** (string) album name.

**classmethod from\_url**(*url*)

Construct an Album from an url.

**Parameters**  $url$  (string) – url of the album page.

#### **get\_artist**()

Retrieve the artist class linked to the album (if it exists). It is usually called when an album has been searched from an Artist class. Then, using this function will point to the same Artist object.

Returns Artist

```
register_artist(artist)
```
Manually set the pointer to an Artist.

Parameters **artist** ([Artist](#page-19-0)) – artist related to the album.

```
to_json(encode=None)
```
Retrieve the full playlist from an album; in a JSON format.

Returns dict

#### <span id="page-10-0"></span>**unregister**()

Unlink the album to its artist.

#### **class** lyricsfandom.meta.**ArtistMeta**(*artist\_name*)

Defines an Abstract Artist / Band from https://lyrics.fandom.com/wiki/.

- artist name: name of the artist.
- artist\_id: id of the artist.
- base: base page of the artist.
- href: href page of the artist.
- url: url page of the artist.

#### **classmethod from\_url**(*url*)

Construct an Artist from an url.

**Parameters**  $ur1(string)$  **– url of the artist page.** 

#### **get\_links**()

Retrieve merchandise links from a *Lyric Wiki* page. If the page (and links) exists, it will save it in a private attribute, to avoid loading again and again the same links if the method is called multiple times.

#### Returns dict

#### **items**()

Basic Set-up to iterate through items (albums, songs. . . ).

Returns Album or Song

**set\_links**(*value*)

Set manually the links attribute.

**Parameters value**  $(dict)$  – links to change.

```
to_json(encode=None)
```
Retrieve the full discography from an artist; in a JSON format.

#### Returns dict

#### **class** lyricsfandom.meta.**LyricWikiMeta**

The LyricWikiMeta is an abstract class that all object pointing to *Lyric Wiki* web site should inherits. It provide basic set-up to connect and access to *Lyric Wiki* website.

**class** lyricsfandom.meta.**SongMeta**(*artist\_name*, *song\_name*, *album\_name=None*, *album\_year=None*, *album\_type=None*)

Defines an Abstract Song from https://lyrics.fandom.com/.

- song\_name: name of the song.
- song id: id of the song.
- lyrics: lyrics of the song.

#### **classmethod from\_album**(*album*, *song\_name*)

Construct a Song from an url.

#### Parameters

- **album** ([Album](#page-22-0)) album to extract the song from.
- **song\_name** (string) song name.
- **classmethod from\_artist**(*artist*, *song\_name*)

Construct an Artist from an url.

<span id="page-11-2"></span>Parameters

- **artist** ([Artist](#page-19-0)) artist to extract the album from.
- **song\_name** (string) song name.

#### **classmethod from\_url**(*url*)

Construct a Song from an url.

Parameters **url** (string) – url of the lyrics song page.

**get\_album**()

Get the parent album pointing to the song, if it exists.

Returns Album

**register\_album**(*album*) Link the song to a parent album.

Parameters **album** ([Album](#page-22-0)) – album to link to the song.

**set\_lyrics**(*value*) Manually set the lyrics of the current song.

Parameters **value** (string) – new lyrics.

```
to_json(encode=None)
     Retrieve the full information / lyrics from a song; in a JSON format.
```
Returns dict

**unregister**()

Unlink the song to both artist and album.

### <span id="page-11-0"></span>**3.3 lyricsfandom.connect**

A scrapper is used to connect to a website and extract data.

```
lyricsfandom.connect.connect(url)
```
Connect to an URL.

Parameters

- **url** (string) url path
- **sleep** (*float*) number of seconds to sleep before connection.
- **verbose** (bool) print the url if True.

Returns soup

## <span id="page-11-1"></span>**3.4 lyricsfandom.scrape**

Functions used to connect, extract, and display data from lyrics fandom website.

These functions are used to scrape data from HTML page connection. They are used inside Artist, Album, Song classes.

The major part of this functions used a soup parameter, i.e. a Beautiful Soup Tag element on a wab page (usually the whole page, not just a  $\langle \text{div} \rangle$  or other HTML elements.

<span id="page-12-0"></span>lyricsfandom.scrape.**generate\_album\_url**(*artist\_name*, *album\_name*, *album\_year*) Generate a *Lyric Wiki* url from of an album page from its artist and name / year.

**Parameters** 

- **artist\_name** (string) name of the Artist.
- **album** name  $(string)$  name of the Album.
- **album\_year** (string) year of an Album.

Returns string

#### Examples::

```
>>> artist_name = 'london grammar'
>>> album_name = 'if you wait'
>>> album_year = 2013
>>> generate_album_url(artist_name, album_name, album_year)
   https://lyrics.fandom.com/wiki/London_Grammar:If_You_Wait_(2013)
```
lyricsfandom.scrape.**generate\_artist\_url**(*artist\_name*) Generate a *Lyric Wiki* url of an artist page from its name.

Parameters **artist\_name** (string) – name of the Artist.

Returns string

#### Examples::

```
>>> artist_name = 'london grammar'
>>> generate_artist_url(artist_name)
   https://lyrics.fandom.com/wiki/London_Grammar
```
lyricsfandom.scrape.**get\_artist\_info**(*soup*)

Get additional information about the artist / band.

Parameters soup (bs4.element.Tag) – connection to a wiki artist page.

Returns dict

```
lyricsfandom.scrape.get_external_links(soup)
```
Retrieve the different links from a *Lyric Wiki* page. The links returned can be found in the *External Links* page section, and usually references to other platforms (like Last.fm, Amazon, iTunes etc.).

Parameters soup (bs4.element.Tag) – connection to the *Lyric Wiki* page.

Returns dict

Examples::

```
>>> # Import packages
>>> import bs4 # for web scrapping
>>> import urllib.request # to connect
>>> # Set Up: connect to a lyric wiki page
>>> USER = 'Mozilla/5.0 (Windows; U; Windows NT 5.1; en-US; rv:1.9.0.7) Gecko/
˓→2009021910 Firefox/3.0.7'
>>> HEADERS = {'User-Agent': USER}
>>> URL = 'https://lyrics.fandom.com/wiki/London_Grammar:Who_Am_I'
```
(continues on next page)

(continued from previous page)

```
>>> req = urllib.request.Request(URL, headers=HEADERS)
>>> page = urllib.request.urlopen(req)
>>> soup = bs4.BeautifulSoup(page, 'lxml')
```

```
>>> # Retrieve links from the page
>>> get_external_links(soup)
    {'Amazon': ['https://www.amazon.com/exec/obidos/redirect?link_code=ur2&
˓→tag=wikia-20&camp=1789&creative=9325&path=https%3A%2F%2Fwww.amazon.com%2Fdp
˓→%2FB00J0QJ84E'],
     'Last.fm': ['https://www.last.fm/music/London+Grammar',
     'https://www.last.fm/music/London+Grammar/If+You+Wait'],
     'iTunes': ['https://itunes.apple.com/us/album/695805771'],
     'AllMusic': ['https://www.allmusic.com/album/mw0002559862'],
     'Discogs': ['http://www.discogs.com/master/595953'],
     'MusicBrainz': ['https://musicbrainz.org/release-group/dbf36a9a-df02-
˓→41c4-8fa9-5afe599960b0'],
     'Spotify': ['https://open.spotify.com/album/0YTj3vyjZmlfp16S2XGo50']}
```
lyricsfandom.scrape.**get\_lyrics**(*soup*)

Get lyrics from a *Lyric Wiki* song page.

#### Returns string

#### Examples::

```
>>> # Import packages
>>> import bs4 # for web scrapping
>>> import urllib.request # to connect
>>> # Set Up: connect to a lyric wiki page
>>> USER = 'Mozilla/5.0 (Windows; U; Windows NT 5.1; en-US; rv:1.9.0.7) Gecko/
˓→2009021910 Firefox/3.0.7'
>>> HEADERS = {'User-Agent': USER}
>>> URL = 'https://lyrics.fandom.com/wiki/London_Grammar:Shyer'
>>> req = urllib.request.Request(URL, headers=HEADERS)
>>> page = urllib.request.urlopen(req)
>>> soup = bs4.BeautifulSoup(page, 'lxml')
```

```
>>> # Scrape the lyrics
>>> lyrics = get_lyrics(soup)
>>> print(lyrics)
   I'm feeling shyer and the world gets darker
   Hold yourself a little higher
   Bridge that gap just further
   And all your being
   I'd ask you to give it up
   An ancient feeling love
   So beautifully dressed up
```
Feeling shyer, I'm feeling shyer I'm feeling shyer

Maybe you should call her Deep in the night for her And all your being I'd ask you to give it up I'd ask you to give it up

#### <span id="page-14-0"></span>lyricsfandom.scrape.**scrape\_albums**(*soup*)

Scrape albums tags, usually from the main artist wiki page. This function will successively yield albums.

Note: The function yield  $\langle h2 \rangle$  tags.

Parameters soup (bs4.element.Tag) – artist page connection.

Returns albums tags of an artist page.

Return type yield bs4.element.Tag

Examples::

```
>>> # Import packages
>>> import bs4 # for web scrapping
>>> import urllib.request # to connect
>>> # Set Up: connect to a lyric wiki page
```

```
>>> USER = 'Mozilla/5.0 (Windows; U; Windows NT 5.1; en-US; rv:1.9.0.7) Gecko/
˓→2009021910 Firefox/3.0.7'
>>> HEADERS = {'User-Agent': USER}
>>> URL = 'https://lyrics.fandom.com/wiki/London_Grammar'
>>> req = urllib.request.Request(URL, headers=HEADERS)
>>> page = urllib.request.urlopen(req)
>>> soup = bs4.BeautifulSoup(page, 'lxml')
```

```
>>> # Scrape albums
>>> for album_tag in scrape_albums(soup):
... print(album_tag.text)
   Strong (2013)
   If You Wait (2013)
   Truth Is a Beautiful Thing (2017)
   Songs on Compilations and Soundtracks
   Additional information
   External links
```
lyricsfandom.scrape.**scrape\_songs**(*album\_h2\_tag*, *li\_tag='ol'*)

Scrape songs from an album. This function should be used to scrape on artist's page. The optional parameter li\_tag is used to specify whether or not to scrape for released albums ('ol' tags) or covers, singles, live etc. ('ul' tags). They can be combined using  $\text{li\_tag}$  ['ol', 'ul'] to scrape among all songs.

**Parameters** 

- **album\_h2\_tag** (bs4.element.Tag) album tag. Only songs under this tag will be yielded.
- **li\_tag** (string or iterable) tags names to scrape songs from.

Returns yield song tags corresponding to the album tag.

Return type yield bs4.element.Tag

Examples::

```
>>> # Import packages
>>> import bs4 # for web scrapping
>>> import urllib.request # to connect
```

```
>>> # Set Up: connect to a lyric wiki page
>>> USER = 'Mozilla/5.0 (Windows; U; Windows NT 5.1; en-US; rv:1.9.0.7) Gecko/
˓→2009021910 Firefox/3.0.7'
>>> HEADERS = {'User-Agent': USER}
>>> URL = 'https://lyrics.fandom.com/wiki/London_Grammar'
>>> req = urllib.request.Request(URL, headers=HEADERS)
>>> page = urllib.request.urlopen(req)
>>> soup = bs4.BeautifulSoup(page, 'lxml')
```

```
>>> # Scrape songs from the first album, 'Strong (2013)' EP.
>>> album_h2_tag = soup.select('h2 .mw-headline')[0].parent
>>> for song_tag in scrape_albums(album_h2_tag):
... print(song_tag.text)
   Strong
   Feelings
```

```
>>> # Scrape all songs from the artist page
>>> for album_tag in scrape_albums(soup):
>>> album_h2_tag = album_tag.parent
>>> for song_tag in scrape_songs(album_h2_tag):
>>> print(album_h2_tag.text)
>>> print(song_tag.text)
>>> print('------------')
   Strong (2013)
   Strong
  Feelings
   ------------
   If You Wait (2013)
   Hey Now
   Stay Awake
   Shyer
   Wasting My Young Years
   Sights
   Strong
   etc. ...
```
## <span id="page-15-0"></span>**3.5 lyricsfandom.utils**

Utilities functions.

```
lyricsfandom.utils.capitalize(string_raw)
     Capitalize a string, even if it is between quotes like ", '.
```
Parameters string\_raw (string) – text to capitalize.

Returns string

```
lyricsfandom.utils.name_to_wiki(name)
     Process artist, album and song's name.
```
Parameters **name** –

Returns:

```
lyricsfandom.utils.name_to_wiki_id(name)
    Generate a Lyric Wiki ID from a name.
```
<span id="page-16-0"></span>Parameters **name** (string) – name of an artist / song.

Returns string

```
lyricsfandom.utils.parse_album_header(album_header)
```
Split the album title in half, to retrieve its name an year.

Examples:

```
>>> album_title = 'His Young Heart (2011)'
>>> split_album_title(album_title)
    (His Young Heart, 2011)
```
Parameters album\_header (string) – album header / title to split

Returns album name and year.

Return type tuple

```
lyricsfandom.utils.parse_song_title(song_title, artist_name=None)
```
Split a song title to retrieve the artist name and song name. Additional argument can be added to better retrieve these names.

#### **Parameters**

- **song\_title** (string) song header (or title for the <a> element)
- **artist\_name** (string, optional) name of the artist.

#### Returns tuple

```
lyricsfandom.utils.process_lyrics(lyrics)
```
Process lyrics.

Parameters **lyrics** (string) – lyrics to tokenize / modify.

Returns string

lyricsfandom.utils.**serialize\_dict**(*dict\_raw*) Serialize a dictionary in ASCII format so it can be saved as a JSON.

```
Parameters dict raw (dict) –
```
Returns dict

```
lyricsfandom.utils.serialize_list(list_raw)
     Serialize a list in ASCII format, so it can be saved as a JSON.
```
Parameters list raw (list) –

Returns list

lyricsfandom.utils.**split\_header**(*header*)

Split the header to get the artist name, album, and year.

Examples:

```
>>> album_title = 'Daughter:His Young Heart (2011)'
>>> split_album_title(album_title)
    (Daughter, His Young Heart, 2011)
```
Parameters header  $(string)$  – album header / title to split

Returns album name and year.

#### <span id="page-17-0"></span>Return type tuple

lyricsfandom.utils.**split\_song\_header**(*song\_header*) Split the song title in half, to retrieve its artist an name.

#### Examples:

```
>>> song_header = 'Daughter:Run Lyrics'
>>> split_song_header(song_header)
    (Daughter, Run)
```
Parameters song\_header (string) – song header / title to split

Returns artist name and song name.

Return type tuple

## CHAPTER 4

## lyricsfandom.music

## <span id="page-18-2"></span><span id="page-18-1"></span><span id="page-18-0"></span>**4.1 lyricsfandom.music.artist**

Defines an artist from LyricWiki server. Extract albums and songs from https://lyrics.fandom.com/ Artist\_Name page.

Examples::

```
>>> # Note that names are not case sensible
>>> artist = Artist('daughter')
>>> artist
   Artist: Daughter
```

```
>>> # Get all albums (compilation, covers etc. included)
>>> artist.get_albums()
    [Daughter: EP "His Young Heart" (2011), Songs: 4,
    Daughter: EP "The Wild Youth" (2011), Songs: 4,
    Daughter: Album "If You Leave" (2013), Songs: 12,
     Daughter: Album "Not To Disappear" (2016), Songs: 11,
     Daughter: Album "Music From Before The Storm" (2017), Songs: 13,
     Daughter: "Songs On Compilations", Songs: 2,
     Daughter: Single "Other Songs", Songs: 1]
```

```
>>> # Only look for albums / singles released by the artist
>>> artist.get_albums(cover=False, other=False)
   [Daughter: EP "His Young Heart" (2011), Songs: 4,
    Daughter: EP "The Wild Youth" (2011), Songs: 4,
    Daughter: Album "If You Leave" (2013), Songs: 12,
    Daughter: Album "Not To Disappear" (2016), Songs: 11,
    Daughter: Album "Music From Before The Storm" (2017), Songs: 13,
    Daughter: Single "Other Songs", Songs: 1]
```
**>>>** # Idem for get\_songs()

```
>>> # Look for an album / song from the artist
>>> song = artist.search_song('candles')
>>> lyrics = song.get_lyrics()
>>> print(lyrics)
   That boy, take me away, into the night
  Out of the hum of the street lights and into a forest
  I'll do whatever you say to me in the dark
  Scared I'll be torn apart by a wolf in mask of a familiar name on a_{ij}˓→birthday card
```
Blow out all the candles, blow out all the candles "You're too old to be so shy," he says to me so I stay the night Just a young heart confusing my mind, but we're both in silence Wide-eyed, both in silence Wide-eyed, like we're in a crime scene etc....

```
>>> # Retrieve the artist from a song / album object
>>> song.get_artist()
   Artist: Daughter
```

```
>>> # Get additional information from the artist
>>> artist.get_info()
    {'Years Active': '2010 - present',
     'Band Members': ['Elena Tonra', 'Igor Haefeli', 'Remi Aguilella'],
     'Genres': ['Indie Folk', 'Folk Rock'],
     'Record Labels': ['4AD']}
```

```
>>> # Get merchandise links
>>> artist.get_links()
  {'Amazon': ['https://www.amazon.com/exec/obidos/redirect?link_code=ur2&
˓→tag=wikia-20&camp=1789&creative=9325&path=https%3A%2F%2Fwww.amazon.com%2F-%2Fe
˓→%2FB001LHN42M'],
    'iTunes': ['https://itunes.apple.com/us/artist/469701923'],
    'AllMusic': ['https://www.allmusic.com/artist/mn0003013627'],
    'Discogs': ['http://www.discogs.com/artist/2218596'],
    'MusicBrainz': ['https://musicbrainz.org/artist/a1ced3e5-476c-4046-bd74-
˓→d428f419989b'],
    'Spotify': ['https://open.spotify.com/artist/46CitWgnWrvF9t70C2p1Me'],
    'Bandcamp': ['https://ohdaughter.bandcamp.com/']}
```
**>>>** # Convert the data to JSON **>>>** data = artist.to\_json(encode='ascii', nested=**False**)

<span id="page-19-0"></span>These are the most common functions, but others can be used to modify the data.

**class** lyricsfandom.music.artist.**Artist**(*artist\_name*) Defines an Artist / Band from https://lyrics.fandom.com/wiki/.

- artist name: name of the artist.
- base: base page of Lyric Wiki.
- href: href link of the artist.
- url: url page of the artist.

#### **add\_album**(*album*, *force=None*)

Add an album to the artist. When adding a new argument, the album artist's name can be changed to match the parent artist, using force=True. If the provided album is the name of an album, it will automatically create an (empty) album and add it to the artist.

#### <span id="page-20-0"></span>Parameters

- **album** ([Album](#page-22-0) or string) album (or album name) to add to the current artist.
- **force** (bool) if True, change the album's artist\_name attribute to match the artist's name.

#### Examples::

```
>>> artist = Artist('daughter')
>>> album = Album('daugghter', 'the wild youth')
>>> artist.add_album(album)
>>> artist.get_albums()
    [Daugghter: "The Wild Youth", Songs: 0]
```

```
>>> artist = Artist('daughter')
>>> album = Album('daugghter', 'the wild youth')
>>> artist.add_album(album, force=True)
>>> artist.get_albums()
    [Daughter: "The Wild Youth", Songs: 0]
```
#### **albums**(*\*\*kwargs*)

Iterate through all Albums made by the artist.

Returns yield ALbum

```
classmethod from_url(url)
```
Construct an Artist from an url.

Parameters **url** (string) – url.

Returns Artist

#### Examples::

```
>>> artist = Artist.from_url('https://lyrics.fandom.com/wiki/Daughter')
>>> artist
   Artist: Daughter
```
#### **get\_albums**(*cover=False*, *other=False*)

Get a list of all albums made by the artist. Keywords arguments can be provided to scrape only from released albums, and reject covers, remix, compilation etc.

#### Parameters

- **cover** (bool) if True scrape featuring or covers songs.
- **other** (bool) if True scrape remixes or compilation albums.

#### Returns list

#### **get\_info**()

Retrieve additional information of an Artist (like band members, labels, genres etc.).

Returns dict

#### Examples::

```
>>> artist = Artist('Daughter')
>>> artist.get_info()
    {'Years Active': '2010 - present',
     'Band Members': ['Elena Tonra', 'Igor Haefeli', 'Remi Aguilella'],
     'Genres': ['Indie Folk', 'Folk Rock'],
     'Record Labels': ['4AD']}
```
#### **get\_songs**(*cover=False*, *other=False*)

Get a list of all songs made by the artist. Keywords arguments can be provided to scrape only from songs made by the artist, and reject covers etc.

#### Parameters

- **cover** (bool) if True scrape featuring or covers songs.
- **other** (bool) if True scrape remixes or compilation albums.

#### Returns list

```
items(cover=True, other=True)
```
Connect to LyricWiki server and scrape albums / songs. Keywords arguments can be provided to scrape only from released albums, and reject covers, remix, compilation etc.

#### Parameters

- **cover** (bool) if True scrape featuring or covers songs.
- **other**  $(boo1)$  if True scrape remixes or compilation albums.

Returns yield Album

**search\_album**(*album\_name*)

Search an album from an artist's discography.

**Parameters album\_name** (string) – name of the album to look for.

Returns Album

**search\_song**(*song\_name*) Search a song from an artist's playlist.

Parameters **song\_name** (string) – name of the song to look for

Returns Song

**songs**(*\*\*kwargs*) Iterate through all songs made by the artist.

#### Returns yield Song

**to\_json**(*encode=None*) Get the discography of an artist.

Returns list

## <span id="page-21-0"></span>**4.2 lyricsfandom.music.album**

Extract lyrics and songs from https://lyrics.fandom.com/ website.

<span id="page-22-1"></span>**Examples**

```
# 1. Generate an album from scratch
album = Album('Bon Iver', 'For Emma, Forever Ago')
# Scrape songs.
songs = album.get_songs()
# Be careful as this album was created from scratch it is not linked to any
˓→``Artist`` instance.
# However, there is still the artist's name saved.
album.qet_artist() # Nonealbum.artist_name # 'Bon Iver'
# 2. Use an album from an artist
artist = Artist('Bon Iver')
album = Album.from_artist(artist, 'For Emmma, Forever Ago')
album.get_artist() # Artist: 'Bon Iver'
# Or search it from the artist class.
album = artist.search_album('For Emma, Forever Ago')
```
<span id="page-22-0"></span>**class** lyricsfandom.music.album.**Album**(*artist\_name*, *album\_name*, *album\_type=None*, *album\_year=None*) Defines an Album from https://lyrics.fandom.com/wiki/.

- album\_name: album of the artist.
- album\_type: type of album.
- album year: released of the album.
- [songs](#page-23-0): songs of the album.

#### **add\_song**(*song*, *force=None*)

Add a song to the album. When adding, the song artist's name / album names can be changed to match the parent album, using force=True. If the provided song is the name of a song (a string), it will automatically create an (empty) song and add it to the album.

#### Parameters

- **song** ([Song](#page-23-1) or string) song (or song name) to add to the current album.
- **force** (bool) if True, change the song's artist\_name, album\_name, album\_year, album\_type attribute to match its parent.

#### Examples::

```
>>> album = Album('daughter', 'the wild youth')
>>> song = Song('daughter', 'youth')
>>> album.add_song(song)
>>> artist.get_albums()
>>> album
    Daughter: "The Wild Youth", Songs: 5
```
**classmethod from\_artist**(*artist*, *album\_name*)

Construct an Album from an Artist.

Parameters

- **artist** ([Artist](#page-19-0)) Artist to extract the album from.
- **album\_name** (string) name of the album.

Returns Album

#### <span id="page-23-3"></span>**classmethod from\_url**(*url*)

Construct an Album from an url.

Parameters **url** (string) – url.

Returns Album

#### Examples::

```
>>> album = Album.from_url('https://lyrics.fandom.com/wiki/Daughter:His_
˓→Young_Heart_(2011)')
>>> album
```
#### **get\_songs**()

Get a list of all songs made from an album.

#### Returns list

#### **items**()

Connect to LyricWiki server and scrape songs.

Returns yield Song

#### **search\_song**(*song\_name*)

Search a song from an album's playlist.

**Parameters song\_name** (string) – name of the song to look for

Returns Song

#### **set\_album\_type**()

Shortcut to retrieve the type (Single, EP, Album) from an album's playlist.

#### <span id="page-23-0"></span>**songs**()

Iterate through all songs within the current album.

Returns yield Song

```
to_json(encode='ascii')
```
Encode a song in a JSON format, with full description.

Parameters **encode** (string) – format style. Recommended: ASCII.

Returns dict

## <span id="page-23-2"></span>**4.3 lyricsfandom.music.song**

<span id="page-23-1"></span>Extract lyrics and songs from https://lyrics.fandom.com/ website.

**class** lyricsfandom.music.song.**Song**(*artist\_name*, *song\_name*, *album\_name=None*, *album\_type=None*, *album\_year=None*)

Defines a Song from https://lyrics.fandom.com/.

- song\_name: name of the song.
- url: url of the song.

```
classmethod from_album(album, song_name)
    Construct a Song from an Album.
```
<span id="page-24-0"></span>Parameters

- **album** ([Album](#page-22-0)) album to extract the song from.
- **song\_name** (string) name of the song.

Returns Song

```
classmethod from_artist(artist, song_name)
```
Construct a Song from an artist.

#### Parameters

- **artist** ([Artist](#page-19-0)) artist to extract the song from.
- **song\_name** (string) name of the song.

Returns Song

#### **classmethod from\_url**(*url*)

Construct a Song from an url.

**Parameters**  $ur1(strinq)$  **– url of the lyrics song page.** 

#### **get\_lyrics**()

Get lyrics from an URL address.

#### Returns string

#### **items**()

Iterate through items (usually it's empty).

Returns None

#### **to\_json**(*encode='ascii'*)

Encode a song in a JSON format, with full description.

#### Parameters encode (string) – format style. Recommended: ASCII.

Returns dict

# CHAPTER 5

Indices and tables

- <span id="page-26-0"></span>• genindex
- modindex
- search

## Python Module Index

## <span id="page-28-0"></span>l

lyricsfandom.api, [5](#page-8-1) lyricsfandom.connect, [8](#page-11-0) lyricsfandom.meta, [6](#page-9-0) lyricsfandom.music.album, [18](#page-21-0) lyricsfandom.music.artist, [15](#page-18-1) lyricsfandom.music.song, [20](#page-23-2) lyricsfandom.scrape, [8](#page-11-1) lyricsfandom.utils, [12](#page-15-0)

### Index

## <span id="page-30-0"></span>A

add\_album() (*lyricsfandom.music.artist.Artist method*), [16](#page-19-1) add\_song() (*lyricsfandom.music.album.Album method*), [19](#page-22-1) Album (*class in lyricsfandom.music.album*), [19](#page-22-1) AlbumMeta (*class in lyricsfandom.meta*), [6](#page-9-1) albums() (*lyricsfandom.music.artist.Artist method*), [17](#page-20-0) Artist (*class in lyricsfandom.music.artist*), [16](#page-19-1) ArtistMeta (*class in lyricsfandom.meta*), [7](#page-10-0)

## C

capitalize() (*in module lyricsfandom.utils*), [12](#page-15-1) connect() (*in module lyricsfandom.connect*), [8](#page-11-2)

## F

- from\_album() (*lyricsfandom.meta.SongMeta class method*), [7](#page-10-0)
- from\_album() (*lyricsfandom.music.song.Song class method*), [20](#page-23-3)
- from\_artist() (*lyricsfandom.meta.AlbumMeta class method*), [6](#page-9-1)
- from\_artist() (*lyricsfandom.meta.SongMeta class method*), [7](#page-10-0)
- from\_artist() (*lyricsfandom.music.album.Album class method*), [19](#page-22-1)
- from\_artist() (*lyricsfandom.music.song.Song class method*), [21](#page-24-0)
- from\_url() (*lyricsfandom.meta.AlbumMeta class method*), [6](#page-9-1)
- from\_url() (*lyricsfandom.meta.ArtistMeta class method*), [7](#page-10-0)
- from\_url() (*lyricsfandom.meta.SongMeta class method*), [8](#page-11-2)
- from\_url() (*lyricsfandom.music.album.Album class method*), [20](#page-23-3)
- from\_url() (*lyricsfandom.music.artist.Artist class method*), [17](#page-20-0)

from\_url() (*lyricsfandom.music.song.Song class method*), [21](#page-24-0)

### G

- generate\_album\_url() (*in module lyricsfandom.scrape*), [8](#page-11-2) generate\_artist\_url() (*in module lyricsfan-*
- *dom.scrape*), [9](#page-12-0)
- get\_album() (*lyricsfandom.meta.SongMeta method*), [8](#page-11-2)
- get\_albums() (*lyricsfandom.music.artist.Artist method*), [17](#page-20-0)
- get\_artist() (*lyricsfandom.meta.AlbumMeta method*), [6](#page-9-1)
- get\_artist\_info() (*in module lyricsfandom.scrape*), [9](#page-12-0)
- get\_external\_links() (*in module lyricsfandom.scrape*), [9](#page-12-0)
- get\_info() (*lyricsfandom.music.artist.Artist method*), [17](#page-20-0)
- get\_links() (*lyricsfandom.meta.ArtistMeta method*), [7](#page-10-0)
- get\_lyrics() (*in module lyricsfandom.scrape*), [10](#page-13-0)
- get\_lyrics() (*lyricsfandom.music.song.Song method*), [21](#page-24-0)
- get\_songs() (*lyricsfandom.music.album.Album method*), [20](#page-23-3)
- get\_songs() (*lyricsfandom.music.artist.Artist method*), [18](#page-21-1)

### I

items() (*lyricsfandom.meta.ArtistMeta method*), [7](#page-10-0) items() (*lyricsfandom.music.album.Album method*), [20](#page-23-3)

items() (*lyricsfandom.music.artist.Artist method*), [18](#page-21-1) items() (*lyricsfandom.music.song.Song method*), [21](#page-24-0)

#### L

lyricsfandom.api (*module*), [5](#page-8-2)

lyricsfandom.connect (*module*), [8](#page-11-2) lyricsfandom.meta (*module*), [6](#page-9-1) lyricsfandom.music.album (*module*), [18](#page-21-1) lyricsfandom.music.artist (*module*), [15](#page-18-2) lyricsfandom.music.song (*module*), [20](#page-23-3) lyricsfandom.scrape (*module*), [8](#page-11-2) lyricsfandom.utils (*module*), [12](#page-15-1) LyricWiki (*class in lyricsfandom.api*), [5](#page-8-2) LyricWikiMeta (*class in lyricsfandom.meta*), [7](#page-10-0)

## N

name\_to\_wiki() (*in module lyricsfandom.utils*), [12](#page-15-1) name\_to\_wiki\_id() (*in module lyricsfandom.utils*), [12](#page-15-1)

## P

parse\_album\_header() (*in module lyricsfandom.utils*), [13](#page-16-0) parse\_song\_title() (*in module lyricsfandom.utils*), [13](#page-16-0) process\_lyrics() (*in module lyricsfandom.utils*), [13](#page-16-0)

## R

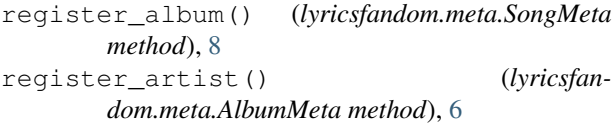

## S

scrape\_albums() (*in module lyricsfandom.scrape*), [10](#page-13-0) scrape\_songs() (*in module lyricsfandom.scrape*), [11](#page-14-0) search\_album() (*lyricsfandom.api.LyricWiki method*), [5](#page-8-2) search\_album() (*lyricsfandom.music.artist.Artist method*), [18](#page-21-1) search\_artist() (*lyricsfandom.api.LyricWiki method*), [5](#page-8-2) search\_song() (*lyricsfandom.api.LyricWiki method*), [5](#page-8-2) search\_song() (*lyricsfandom.music.album.Album method*), [20](#page-23-3) search\_song() (*lyricsfandom.music.artist.Artist method*), [18](#page-21-1) serialize\_dict() (*in module lyricsfandom.utils*), [13](#page-16-0) serialize\_list() (*in module lyricsfandom.utils*), [13](#page-16-0) set\_album\_type() (*lyricsfandom.music.album.Album method*), [20](#page-23-3) set\_links() (*lyricsfandom.meta.ArtistMeta method*), [7](#page-10-0)

set\_lyrics() (*lyricsfandom.meta.SongMeta method*), [8](#page-11-2) set\_sleep() (*lyricsfandom.api.LyricWiki method*), [6](#page-9-1) set\_user() (*lyricsfandom.api.LyricWiki method*), [6](#page-9-1) set\_verbose() (*lyricsfandom.api.LyricWiki method*), [6](#page-9-1) Song (*class in lyricsfandom.music.song*), [20](#page-23-3) SongMeta (*class in lyricsfandom.meta*), [7](#page-10-0) songs() (*lyricsfandom.music.album.Album method*), [20](#page-23-3) songs() (*lyricsfandom.music.artist.Artist method*), [18](#page-21-1) split\_header() (*in module lyricsfandom.utils*), [13](#page-16-0) split\_song\_header() (*in module lyricsfandom.utils*), [14](#page-17-0)

## T

to\_json() (*lyricsfandom.meta.AlbumMeta method*), [6](#page-9-1) to\_json() (*lyricsfandom.meta.ArtistMeta method*), [7](#page-10-0) to\_json() (*lyricsfandom.meta.SongMeta method*), [8](#page-11-2) to\_json() (*lyricsfandom.music.album.Album method*), [20](#page-23-3) to\_json() (*lyricsfandom.music.artist.Artist method*), [18](#page-21-1) to\_json() (*lyricsfandom.music.song.Song method*), [21](#page-24-0)

## U

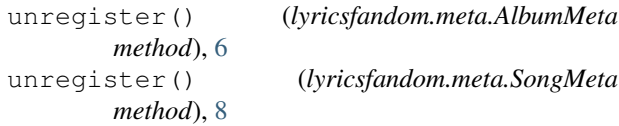